# **Helicopter Performance Modeling**

#### **Improving helicopter modeling in environmental models**

*David Senzig, November 5, 2014*

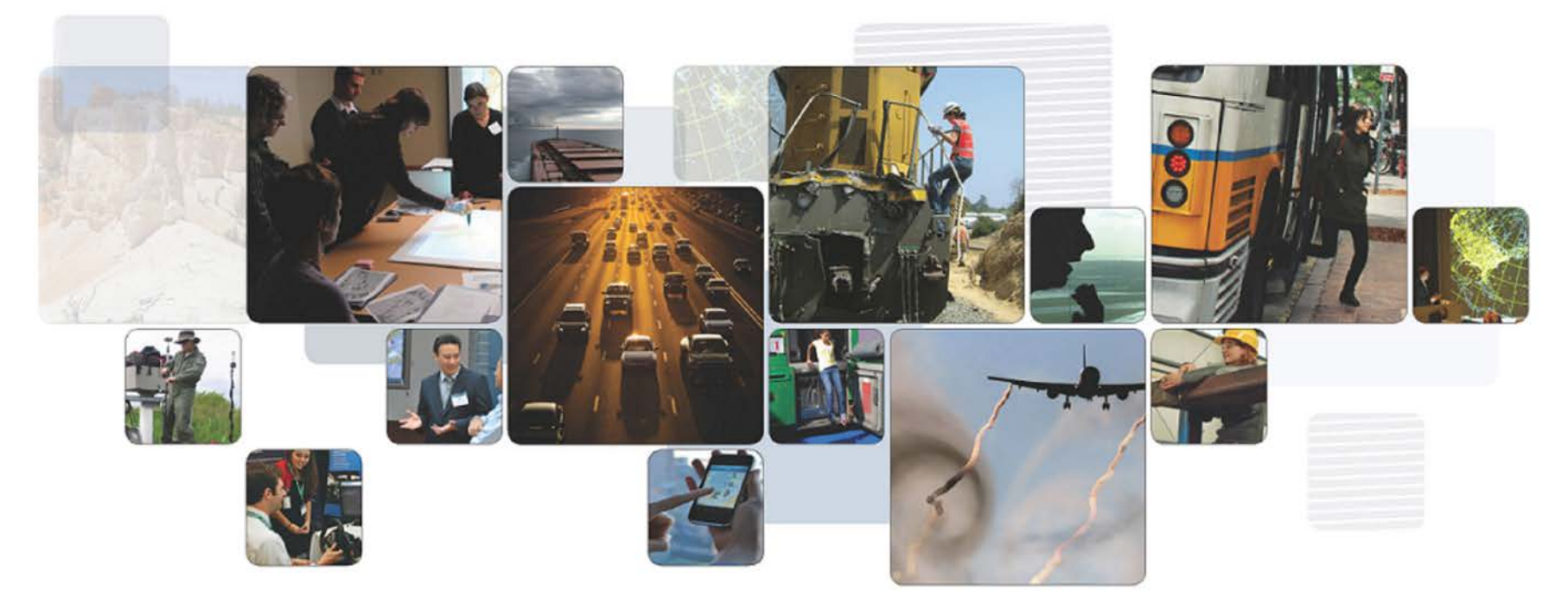

**The National Transportation Systems Center** *Advancing transportation innovation for the public good*

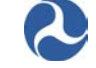

U.S. Department of Transportation **Office of the Secretary of Transportation** John A. Volpe National Transportation Systems Center

# **Helicopter Performance Modeling**

- Current methods
- □ Goals
- □ Possible methods for improvements
- □ Next steps

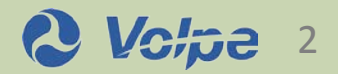

- No standards available for modeling performance
- FAA's Integrated Noise Model (INM) & Aviation Environmental Design Tool (AEDT) use modal methods

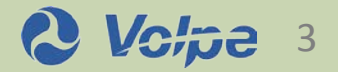

#### **Current Methods – modal methods**

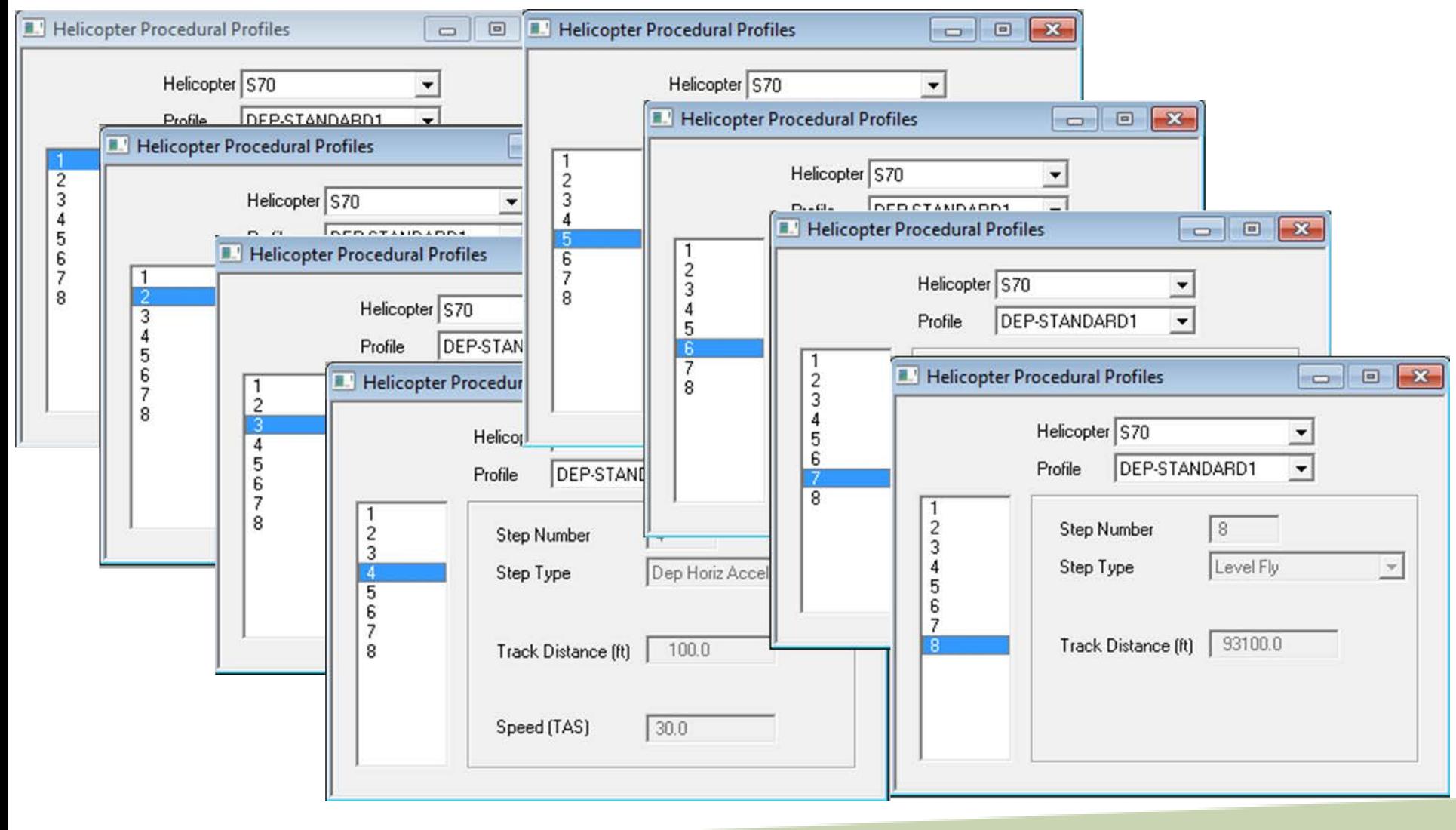

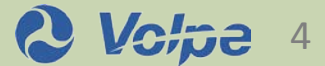

**S-70/UH-60 Altitude**

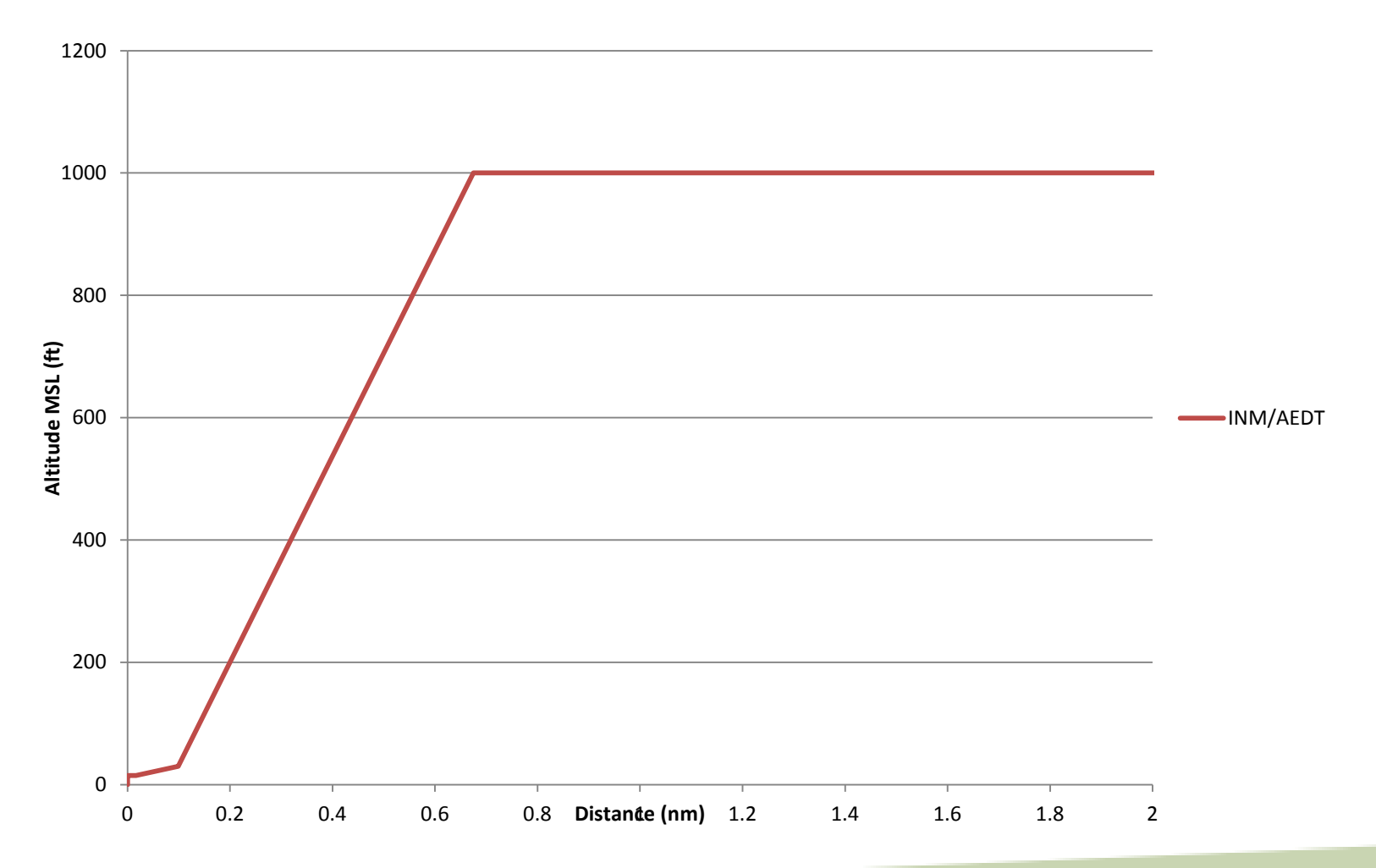

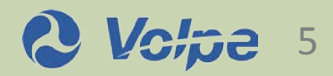

**S-70/UH-60 KTAS**

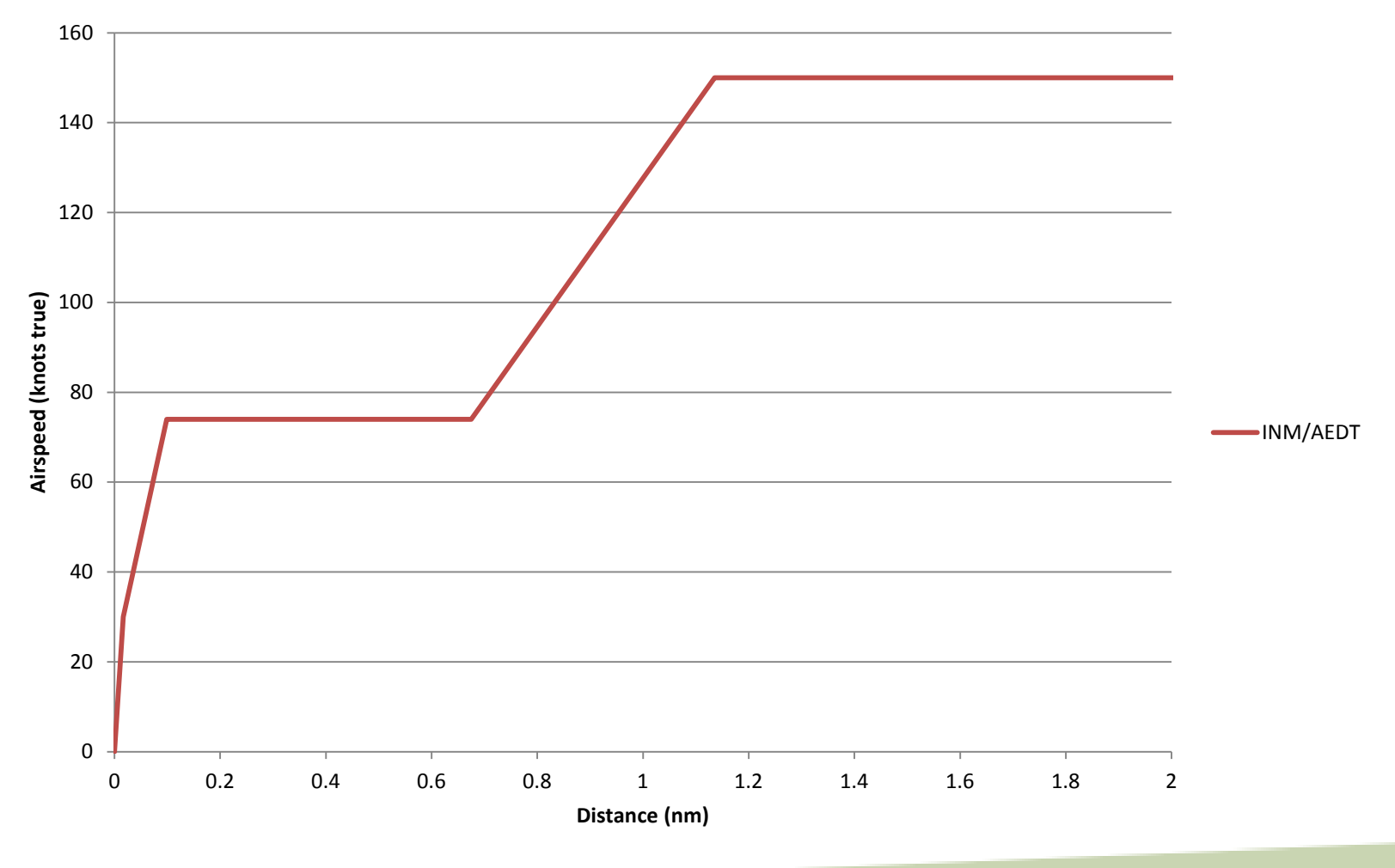

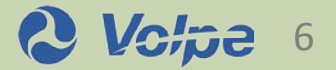

- Mode-based performance, not physical
	- 14 modes available in AEDT
	- Not influenced by weight or atmospheric effects
- No power data, so no fuel consumption data directly available
- Fuel consumption set to ICAO climb-out (85% power) in AEDT
- Noise is mode-based
	- **Modified by blade tip Mach number**

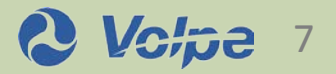

#### **Goals - technical**

- Physics-based performance
- □ Use required and available power data
- Fuel consumption based on power required
- $\Box$  Improve noise modeling where possible

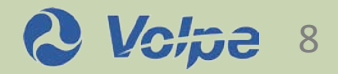

# **Goals - strategic**

- Work with OEMs to improve methods
- □ Standard methods of performance (AIR?)
- Work with ACRP projects and other research venues to improve helicopter environmental modeling

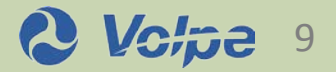

- Force-balance methods similar to SAE-AIR-1845
	- Or BADA Total Energy Methods
- Table look-up of torque (power)/thrust (weight) / speed (advance ratio)
	- Non-dimensional CT, CP (CQ), mu
- Fuel consumption from ICAO, U.S. Army methods, or table look-ups
- □ Emissions from ICAO database using BFF2, AIR 5715 methods

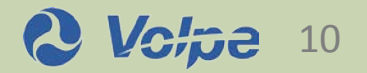

Helicopter thrust coefficient:

 $\blacksquare$   $C_T = W/\pi R^2 \rho V_t^2$ 

Helicopter power and torque coefficient:

$$
\bullet \ \ C_P = C_Q = P/\pi R^2 \rho V_t^3
$$

□ Helicopter advance ratio:

$$
\bullet \ \mu = V_0/V_t
$$

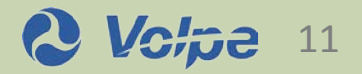

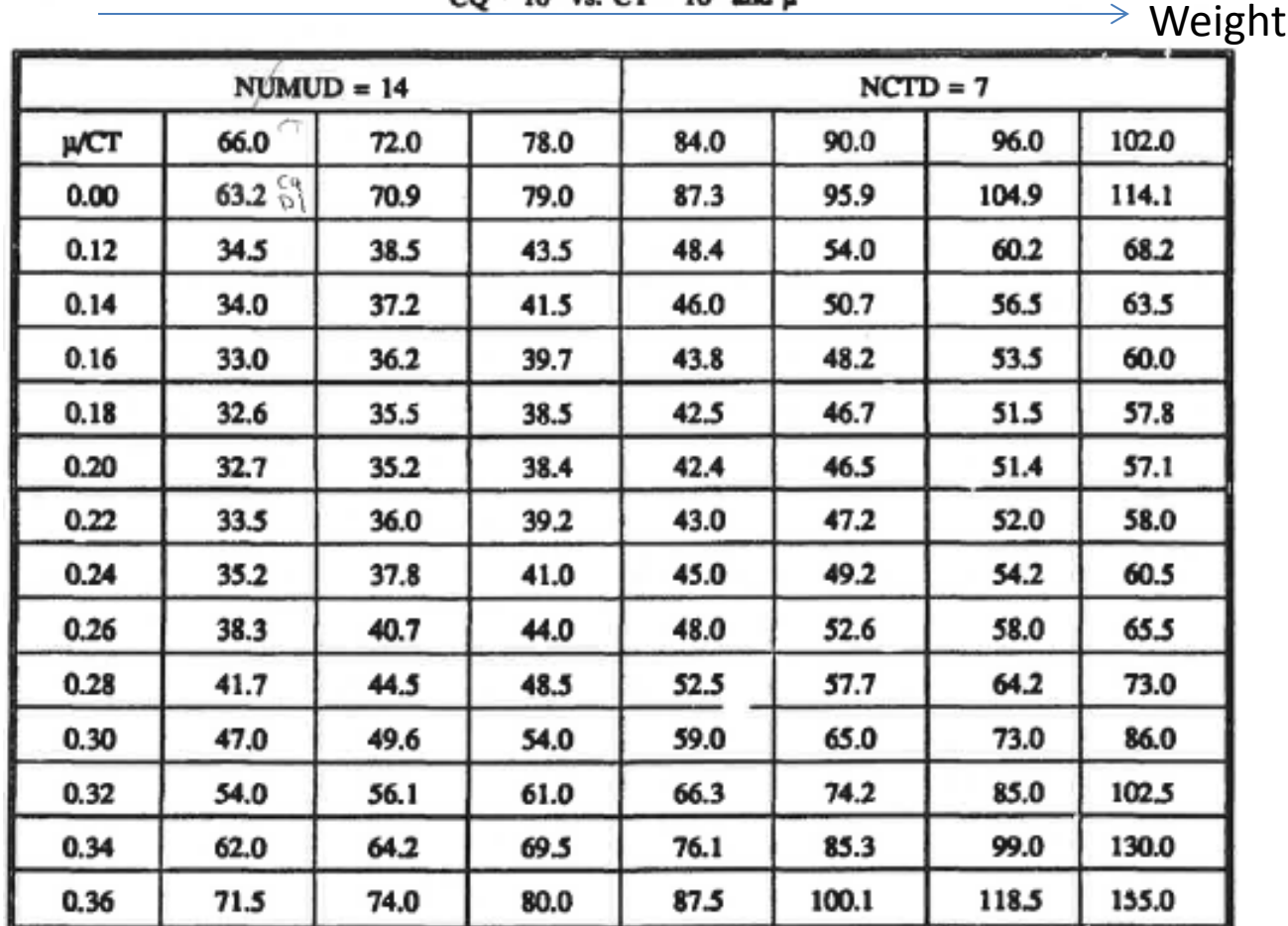

OUT OF GROUND EFFECT TORQUE COEFFICIENTS,<br>CO \* 10<sup>5</sup> vs. CT \* 10<sup>4</sup> and u

UH60 Data

Data in the middle of the table are power required

Speed

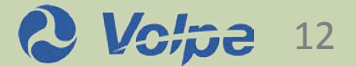

**S-70/UH-60 Altitude**

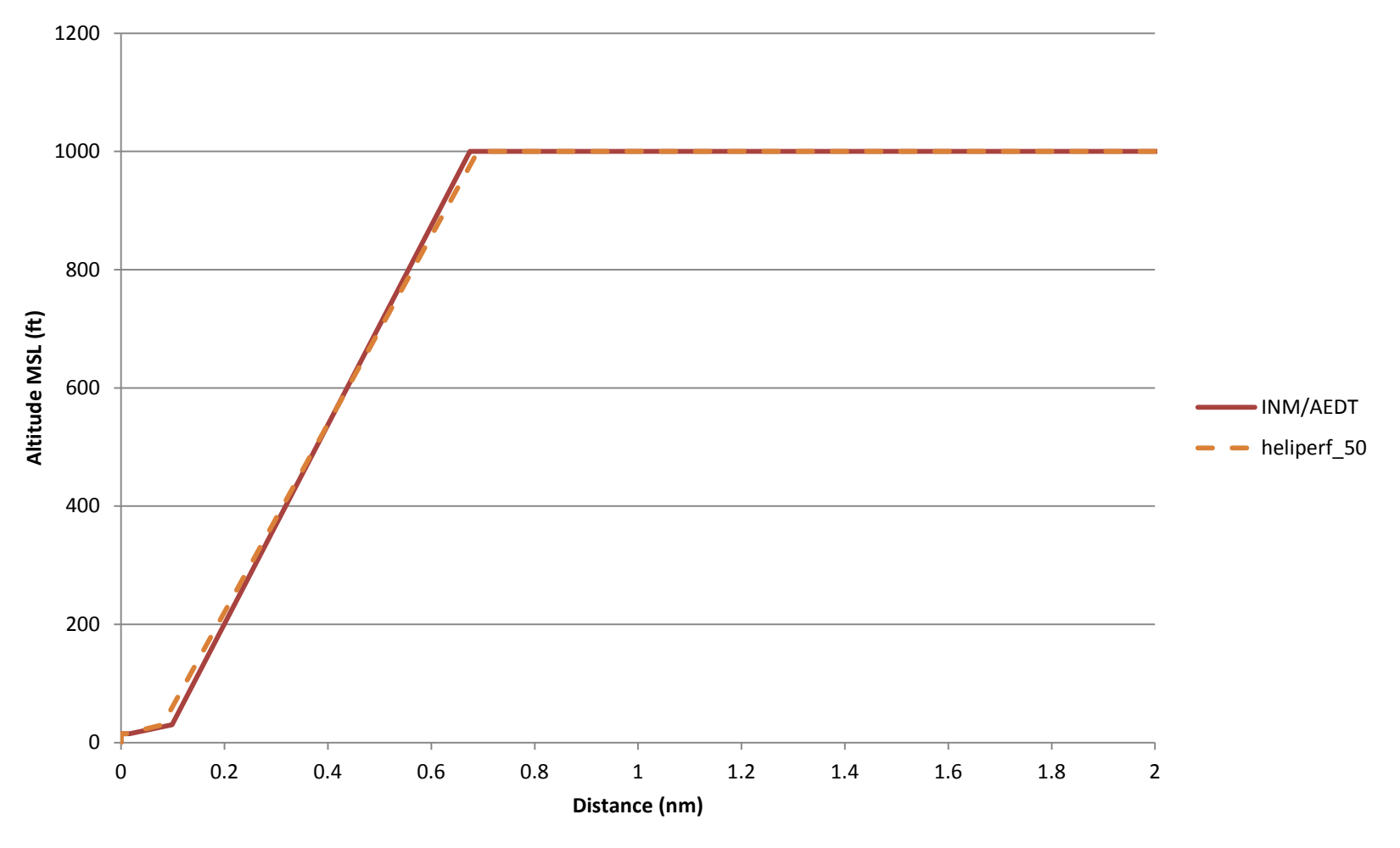

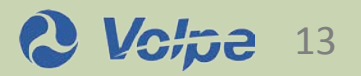

**S-70/UH-60 KTAS**

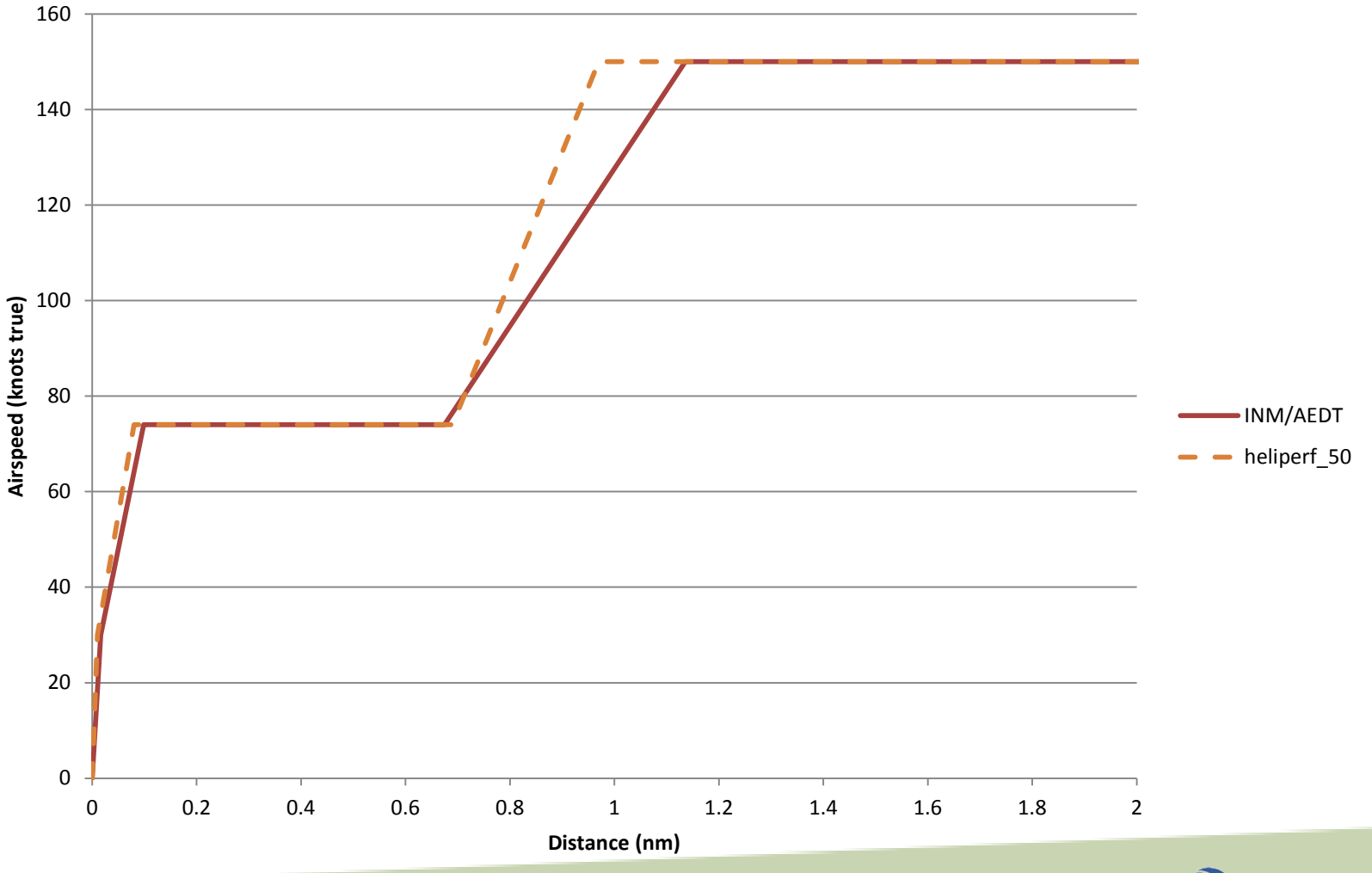

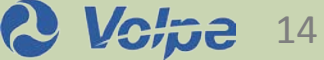

**S-70/UH-60 power**

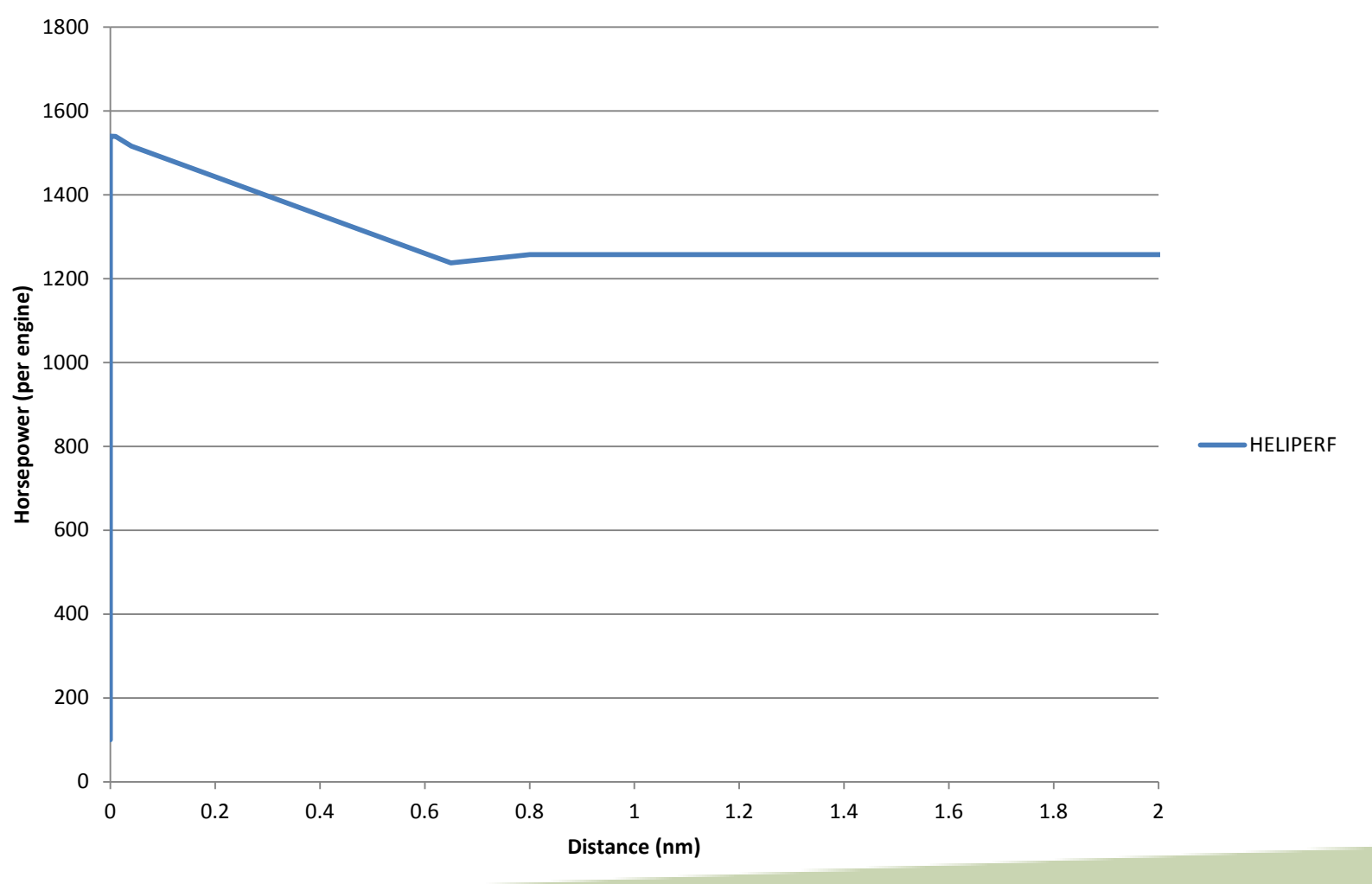

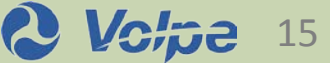

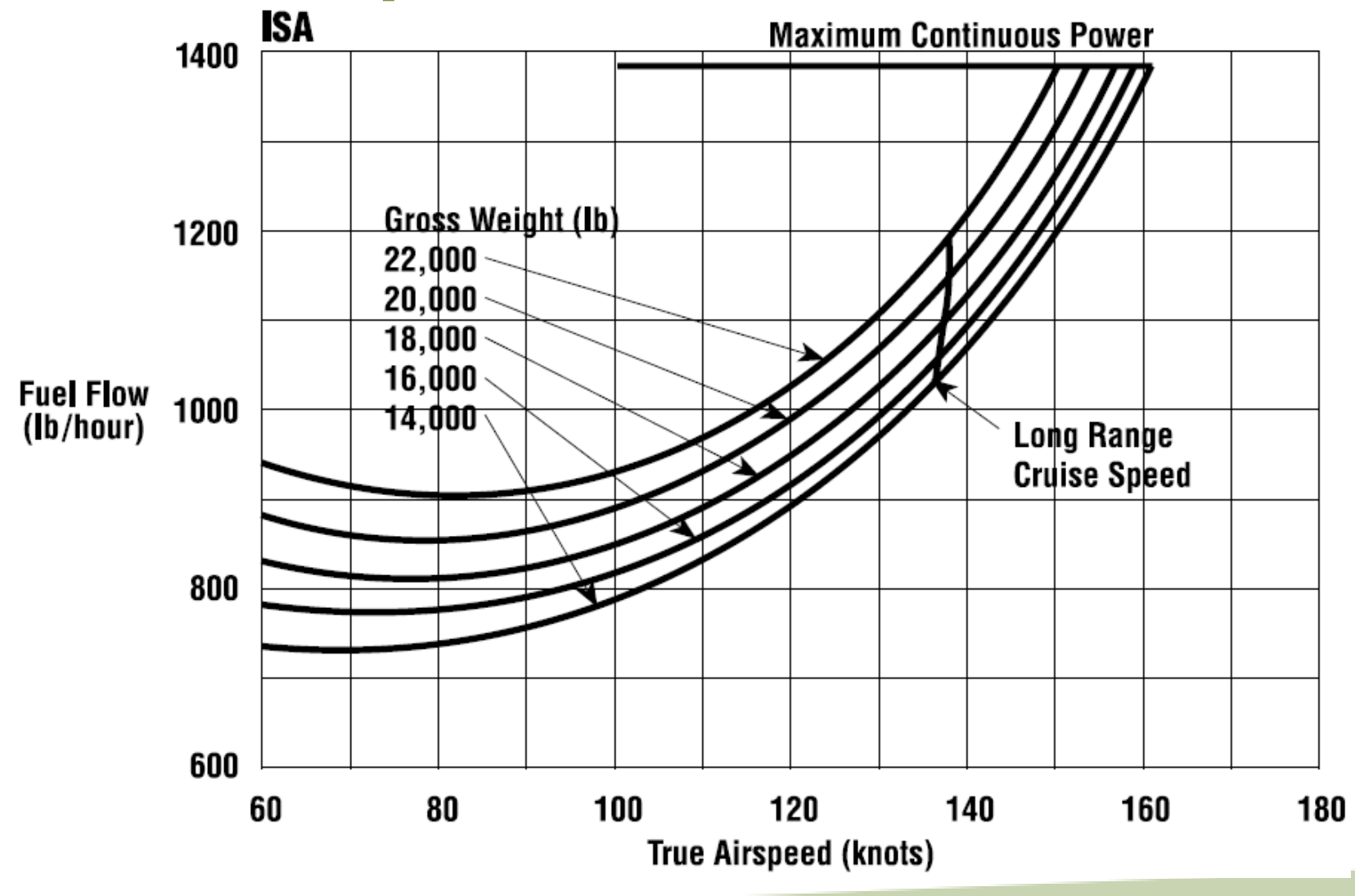

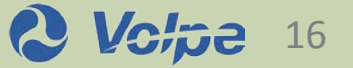

# **Next Steps**

- Concurrence of SMEs on best methods
- Determine what (if any) performance metrics can be used to predict noise
- Expand method to include fuel consumption
- □ Compare to FDR fuel data
- □ Do we want to decide now if an AIR is needed?

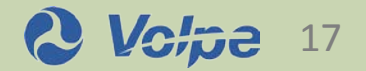

### **Backup Slides**

- □ Pseudo-code for accelerating climb
- □ F90 code for accelerating climb
- Data required in current code

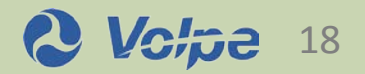

#### **Pseudo code for INM/AEDT Climbing Segments**

#### Do for each 1 KTAS increase

Update KTAS

Update ROC (assumes flight angle is constant)

Update Power Available based on Translational Lift Speed

Calculate μ (ratio of forward speed to main rotor tip speed)

Lookup CQ from steady, horizontal data table (function of  $\mu$  and CT)

Calculate power required for horizontal flight

Calculate power required for climb at ROC

Calculate total Power Required (horizontal + climb)

Calculate thrust angle from Power Required and Power Available

Calculate Excess Thrust

Calculate the acceleration from the excess thrust and the current weight Calculate the equations of motion to determine time and distance traveled Update speed, altitude, atmospheric data

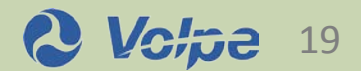

End Do

#### **Fortran code for Accelerated Climbing Segments**

DO I = 1, N KTAS ! Note that we need to update CT when we add the fuel consumption component

NEW KTAS = OLD KTAS + 1.

 TEMP\_NODE%POS%KTAS = NEW\_KTAS  $RCS = NEW KTAS * KTS2FPS * SIN(FLIGHT ANGLE)$ TEMP\_NODE%POS%ROCD = RCS  $*$  60.

 CALL POWER\_AVAILABLE(HELI,TEMP\_NODE,TEMP\_NODE%POS%ALTITUDE,LOCAL\_WX%TEMP) ! Update Power available; in HELI\_FUNC\_f90 CALL PAVAIL\_F90(HELI,TEMP\_NODE) ! Power Available, loads all the speeds at this call for the particular weight

IF(CURRENT NODE%STATE%IGE.AND.NEW KTAS.LT.TRANSLATIONAL LIFT KCAS) THEN ! At the translational lift speed, we start using to MCP POWER AVAILABLE HP = TEMP\_NODE%STATE%IRP%POWER AVAILABLE 2ENG ! Use IRP if in gound effect

ELSE

 POWER\_AVAILABLE\_HP = TEMP\_NODE%STATE%MCP%POWER\_AVAILABLE\_2ENG ! Use MCP if not (assumes we are away from the dead man's curve) END IF

MU = (NEW KTAS \* KTS2FTS) / HELI%MAIN ROTOR%TIP SPEED ! Check if this is true - isn't VTIP a function of VFTS also? Equation 4 in Kiwan

DCQ = CDX \* DSCFA \* (MU \* MU \* MU) ! From CALL DRAG in HELI FUNC F90, DSCFA is the change in the scale factor CQ0 = CQINT\_F90(MU,TEMP\_NODE%STATE%CT,HELI%MAIN\_ROTOR%TIP\_SPEED,CQD) !CQ required for horizontal flight; page 9 in Kiwan  $CQ = (CQ0 + DCQ)$  / HELI%MAIN ROTOR%EFF ! correct the torque coefficient for drag and efficiency differences, Equation 15 in Kiwan

POWER REQUIRED HORIZONTAL = CQ \* TEMP\_NODE%STATE%POWER SCALE\_FACTOR ! power required, equation 16 in Kiwan POWER REQUIRED CLIMB = RCS \* (WEIGHT + 0.5 \* CD\_TOP \* TOP\_AREA \* RHO \* RCS\*RCS)/HP ! Power is the speed \*(weight + fuselage drag POWER\_REQUIRED\_HP = POWER\_REQUIRED\_HORIZONTAL + POWER\_REQUIRED\_CLIMB

 IF(POWER\_REQUIRED\_HP.GT.POWER\_AVAILABLE\_HP) THEN ! out of power PRINT \*, " Out of power at ",NEW\_KTAS, " knots and ",CURRENT\_NODE%POS%ALTITUDE **FXTT** 

END IF

THRUST ANGLE = ACOS(POWER REQUIRED HP/POWER AVAILABLE HP) EXCESS THRUST = FIND EXCESS THRUST(TEMP\_NODE%STATE%WEIGHT,THRUST\_ANGLE) ! thrust is pounds, Not fed back to reported power , HELI\_FUNC\_F90 ACCEL = HELI\_ACCEL\_FROM\_TEM(EXCESS\_THRUST,NEW\_KTAS,TEMP\_NODE%STATE%WEIGHT,RCS) ! heli\_func\_f90, BADA total energy model

 DELTA\_TIME = KTS2FPS / ACCEL DELTA S = ((NEW KTAS \* KTS2FPS)\*\*2 - (OLD KTAS \* KTS2FPS)\*\*2) /(2. \* ACCEL) TIME = TIME + DELTA\_TIME  $S = S + DELTA S$ 

OLD\_KTAS = NEW\_KTAS

 TEMP\_NODE%POS%ALTITUDE = TEMP\_NODE%POS%ALTITUDE + RCS \* DELTA\_TIME CALL UPDATE\_WX(LOCAL\_WX,TEMP\_NODE%POS%ALTITUDE)

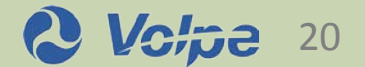

### **Data required for current code**

- Basics: TOW, number of engines, size of rotors, RPM, distance from main rotor to tail rotor, etc – HNM/INM/AEDT or public data
- OGE CQ as a function of CT and μ (tabular, 2D)
- IGE CQ as a function of CT (tabular, 1D)
- Drag data: area and CD for front and top
- Engine power (IRP and MCP) as a function of altitude and speed
- Need main rotor profile drag data if we want to break out tail rotor power (not currently required)

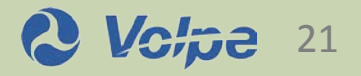